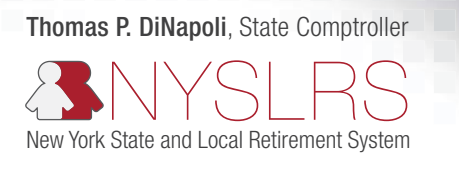

# Retirement Online

Now, it's easier than ever to do business with NYSLRS. Retirement Online gives you a convenient and secure way to review your benefits and conduct transactions in real time.

In many cases, you'll be able to use *Retirement Online* instead of mailing forms or calling the Retirement System. And it's safe to use — NYSLRS has incorporated several security measures similar to those used by financial institutions.

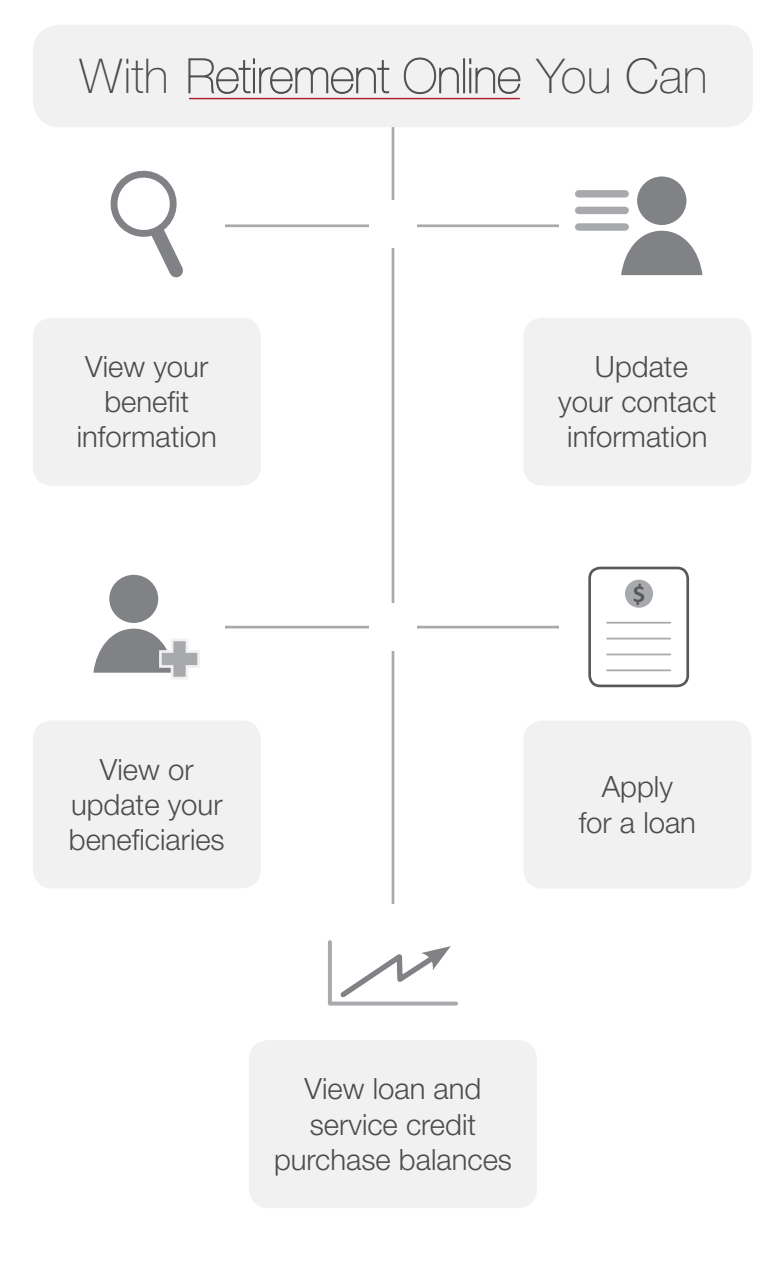

### Creating an account is easy:

Go to www.osc.state.ny.us/retire and look for the Retirement Online logo. Click "Register Now."

### Tools and Tips:

For help on how to create your account, set up security questions and reset your password, visit www.osc.state.ny.us/ retire/retirement\_online/customers.php and see our step-by-step user guides.

## Current Online Availability:

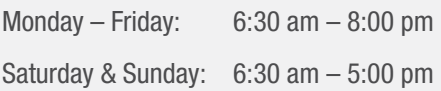

#### Having trouble?

If you have trouble with Retirement Online or are unable to register for an account, please call our Contact Center at 1-866-805-0990 or 518-474-7736 in the Albany, NY area. You may also email us at www.emailNYSLRS.com.

Over time, we will introduce additional features that allow you to estimate your projected pension benefit, purchase service credit, and more.